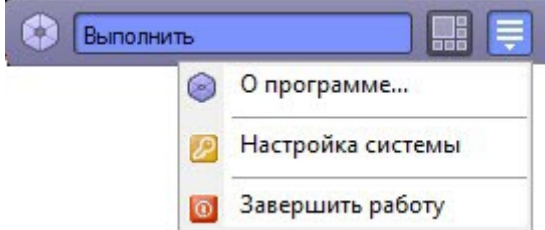

- -
	- -
	-
- 
- 
- -
	- -
		-
	-
	- -
	-
- 
- -
	-
- 
- 
- 
- 
- 
- 
- 
- 
- 
- 
- -
- 
- - - -
			-
	-
- 
- 
- -
- 
- 
- 
- 
- 
- 
- 
- 
- 
- 
- 
- 
- 
- 
- 
- 
- 
- 
- 
- 
- 
- 
- 
- 
- 
- 
- 
- $\sim$
- $\therefore$  (: ipdrom).
- 
- 
- , . w.
-